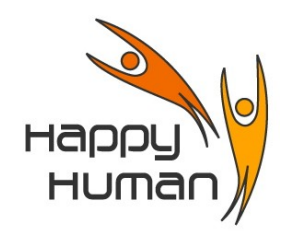

**Titre** On démarre à **Zéro**

Découverte de l'ordinateur et introduction à l'environnement **Windows**

# **Public concerné**

- Toutes personnes désireuses de découvrir ce que l'on peut faire avec un ordinateur. Ce cours « découverte » est ouvert aux débutants n'ayant aucune connaissance, ni pratique sur ordinateur …
	- Il n'est pas nécessaire de disposer d'un PC domestique pour accéder à cet atelier.
- Ce cours « découverte » est spécialement destiné aux personnes qui n'ont aucune connaissance de l'ordinateur.

# **Pré requis**

Aucun – tous les (vrais) débutants sont les bienvenus

## **Objectifs**

- Découvrir les bases élémentaires sur le fonctionnement d'un ordinateur
- Permettre aux participants, de pouvoir aborder un cours de base (**Windows 10 et internet**)
- Découvrir toutes les activités informatiques proposées par énéo

## **Contenu**

- Les principaux composants d'un PC (le Hardware)
	- Ecran, clavier, souris, …
	- Comprendre un encart publicitaire de promotion d'un modèle de PC
	- Personnaliser son écran (fond d'écran, icônes, ...)
- Le système d'exploitation concept et philosophie de l'environnement Windows
	- But d'un système d'exploitation
	- Découverte des fonctions de base
	- Bouton « Démarrer » (ou pavé sous Windows 8 et ultérieur)
	- Barre des tâches
	- Démarrer une application
	- Découvrir tous les ateliers proposés par énéo

## **Outils**

Windows 10

**Durée** 6 heures (2 demi-journées)

(réparties en séances en salle d'informatique, et tests pratiques sur le terrain)

**Inscription** Inscription « en ligne » via le site [http://www.happyhuman.be](http://www.happyhuman.be/) ou via le secrétariat d'énéo par tél. au 081-244 813